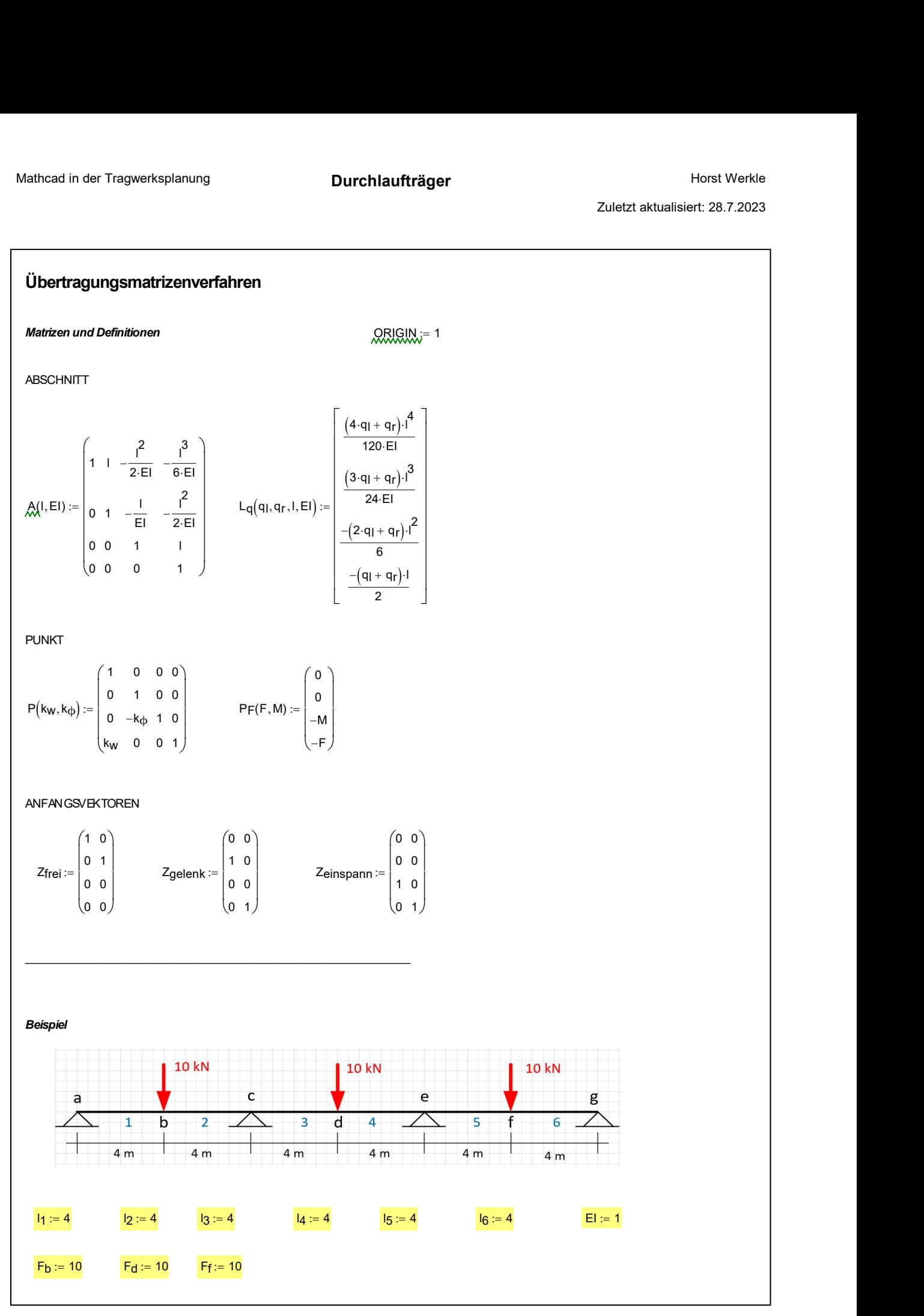

Seite 1 Dateiname: DLT\_3\_.xmcd Übertragungsmatrizen:

## Punkt a: Einspannung am Trägeranfang **chlaufträger**<br>
Horst Werkle<br>
Zuletzt aktualisiert: 28.7.2023<br>
L<sub>1</sub> := L<sub>q</sub>(0,0,1<sub>1</sub>, EI) =  $\begin{pmatrix} 0 \\ 0 \\ 0 \\ 0 \end{pmatrix}$ 0 0 0 0  $\int$ ľ ۱ l  $\Bigg)$  $\overline{\phantom{a}}$  $\overline{\phantom{a}}$  $\int$  $:= L_0(0,0,1,0,0) =$ Abschnitt 1: A<sub>1 :=</sub> A(1<sub>1</sub>, Ei)  $\begin{bmatrix} 1 & 4 & -8 & -10.667 \\ 0 & 1 & -4 & -8 \\ 0 & 0 & 1 & 4 \end{bmatrix}$ <br>
Abschnitt 1: A<sub>1</sub> := A(1<sub>1</sub>, Ei)  $\begin{bmatrix} 1 & 4 & -8 & -10.667 \\ 0 & 1 & -4 & -8 \\ 0 & 0 & 1 & 4 \\ 0 & 0 & 0 & 1 \end{bmatrix}$ <br>
Abschnitt 1: A<sub>1</sub> := A(1<sub>1</sub>, Ei 1 0 0 0 4 1 0 0 -8 -4 1 0  $-10.667$ -8 4 1  $\int$ ľ ۱ l  $\Bigg)$  $\overline{\phantom{a}}$  $\overline{\phantom{a}}$  $\int$  $:= A(1_1, E1) =$ Punktb  $A_b := P(0, 0) =$ 1 0 0 0 0 1 0 0 0 0 1 0 0 0 0 1  $\int$ ľ ۱ l  $\Bigg)$  $\overline{\phantom{a}}$  $\overline{\phantom{a}}$  $\int$ werksplanung<br> **Durchlaufträger**<br>
Horst Werkle<br> **2016tzt aktualisiert: 28.7.2023**<br>
an:<br>
an:<br>
an:<br>
an:<br>
an:<br>  $\mathcal{A}(1, E1) = \begin{pmatrix} 1 & 4 & -8 & -10.667 \\ 0 & 1 & -4 & -8 \\ 0 & 0 & 1 & 4 \\ 0 & 0 & 0 & 1 \end{pmatrix}$ <br>  $L_1 = L_q(0, 0, 1, E1) = \begin{pmatrix} 0 \\ 0 \\ 0$ 0 0 0  $-10$  $\int$ L L l  $\Bigg)$  $\overline{\phantom{a}}$  $\overline{\phantom{a}}$  $\int$  $:= P_F(F_b, 0) =$ Abschnitt 2: A r = A (t<sub>1</sub>, El) = (c) 0 + a chappen and the A leaders is elected at the state of the A leaders of the A leaders of the A leaders of the A leaders of the A leaders of the A leaders of the A leaders of the A 1 0 0 0 4 1 0 0 -8 -4 1 0  $-10.667$ -8 4 1  $\int$ ľ ۱ l  $\Bigg)$  $\overline{\phantom{a}}$  $\overline{\phantom{a}}$  $\int$ Newstyplanung<br>
en:<br>
am Triepenrièng<br>
am<br>
am Triepenrièng<br>  $= A[t_1, E I] = \begin{pmatrix} 1 & 4 & -8 & -10.667 \\ 0 & 1 & -4 & -8 \\ 0 & 0 & 1 & 4 \\ 0 & 0 & 0 & 1 \end{pmatrix}$ <br>  $\therefore P(0, 0) = \begin{pmatrix} 0 & 1 & 0 & 0 \\ 0 & 1 & 0 & 0 \\ 0 & 1 & 0 & 0 \\ 0 & 0 & 1 & 0 \\ 0 & 0 & 0 & 1 \end{pmatrix}$ 0 0 0 0  $\int$ ľ ۱ l  $\Bigg)$  $\overline{\phantom{a}}$  $\overline{\phantom{a}}$  $\int$  $:= L_0(0,0,1,2,El) =$ Punkt c: Gelenkiges Lager Punkte Eireparnung am Trăgananharg $A_3 = A(1, E1) = \begin{pmatrix} 1 & 4 & -8 & -10.667 \\ 0 & 1 & -4 & -8 \\ 0 & 0 & 1 & 4 \\ 0 & 0 & 0 & 1 \end{pmatrix}$ <br>
L  $\left.\begin{pmatrix} 1 & 0 & 0 \\ 0 & 0 & 1 \\ 0 & 0 & 1 \\ 0 & 0 & 1 \end{pmatrix}\right\}$ <br>
Punkte  $A_2 = P(0, 0) = \begin{pmatrix} 0 & 0 & 0 \\ 0 & 1 & 0 \\ 0 & 0$ 0 0 0 0  $\int$ ľ ļ, l  $\Bigg)$  $\overline{\phantom{a}}$  $\mathbf{I}$  $\int$  $:= L_G(0, 0, 13, E1) =$ 1 0 0 0 4 1 0 0 -8 -4 1 0  $-10.667$ -8 4 1  $\int$ ľ ļ, l  $\Bigg)$  $\overline{\phantom{a}}$  $\mathbf{I}$  $\int$  $:= A(13, E1) =$ Punktd  $A_d := P(0, 0) =$ 1 0 0 0 0 1 0 0 0 0 1 0 0 0 0 1  $\int$ ľ ļ, l  $\begin{matrix} \end{matrix}$  $\overline{\phantom{a}}$  $\mathbf{I}$  $\int$ =  $P(0,0) = \begin{pmatrix} 1 & 0 & 0 & 1 & 4 \ 0 & 0 & 0 & 0 & 1 \ 0 & 0 & 0 & 0 \ 0 & 0 & 0 & 0 \ 0 & 0 & 0 & 0 \ 0 & 0 & 0 & 0 \ \end{pmatrix}$ <br>
=  $P(\overline{B},0) = \begin{pmatrix} 0 & 0 & 0 \ 0 & 0 & 0 \ 0 & 0 & 0 \ 0 & 0 & 0 \ \end{pmatrix}$ <br>
=  $A(\underline{B},\underline{E}) = \begin{pmatrix} 1 & 4 & -8 & -10.667 \ 0 & 1 & -4 & -8 \ 0 &$ 0 0 0  $-10$ ſ L L l  $\begin{matrix} \end{matrix}$  $\overline{\phantom{a}}$  $\mathbf{I}$  $\int$  $:= P_F(F_d, 0) =$ Abschnitt 4: A4 A l( ) <sup>4</sup> , EI 1 0 0 0 4 1 0 0 -8 -4 1 0 -10.667 -8 4 1  $\int$ ľ ļ, l  $\Bigg)$  $\downarrow$  $\mathbf{I}$  $\int$  $= P(0,0) = \begin{pmatrix} 0 & 0 & 1 & 0 \\ 0 & 0 & 0 & 1 \\ 0 & 0 & 0 & 1 \\ 0 & 0 & 0 & 1 \end{pmatrix}$ <br>  $= A(2, EI) = \begin{pmatrix} 0 & 1 & 4 & -8 & -10.667 \\ 0 & 1 & -4 & -8 & 4 \\ 0 & 0 & 1 & 4 & 4 \\ 0 & 0 & 0 & 1 \end{pmatrix}$ <br>  $= A(0, 0, 1) = \begin{pmatrix} 1 & 4 & -8 & -10.667 \\ 0 & 1 & -4 & -8 \\ 0 & 0 & 1 & 4 \\ 0 &$ 0 0 0 0  $\int$ ľ ļ, l  $\Bigg)$  $\downarrow$  $\mathbf{I}$  $\int$  $:= L_0(0, 0, I_4, E_1) =$ Punkt e: Gelenkiges Lager Punkto Celeminique Lager<br>
Abschmitt 3: A<sub>S</sub> = A(1<sub>3</sub>, Ei) =  $\begin{pmatrix} 1 & 4 & -8 & -10.687 \\ 0 & 1 & -4 & -8 \\ 0 & 0 & 1 & 4 \\ 0 & 0 & 0 & 1 \end{pmatrix}$ <br>
L<sub>3</sub> = L<sub>q</sub>( 0, 0, 1<sub>5</sub>, EI) =  $\begin{pmatrix} 0 & 0 \\ 0 & 0 \\ 0 & 0 \\ 0 & 0 & 1 \end{pmatrix}$ <br>
Punkto<br>
Adding to 2<br> 0 0 0 0  $\int$ ľ ۱ l  $\Bigg)$  $\overline{\phantom{a}}$  $\overline{\phantom{a}}$  $\int$  $:= L_0(0, 0, 1.5, 0.5) =$ 1 0 0 0 4 1 0 0 -8 -4 1 0  $-10.667$ -8 4 1  $\int$ ľ ۱ l  $\Bigg)$  $\overline{\phantom{a}}$  $\overline{\phantom{a}}$  $\int$  $:= A(15, E1) =$  $Punktf$   $Af := P(0, 0) =$ 1 0 0 0 0 1 0 0 0 0 1 0 0 0 0 1  $\int$ ľ ۱ l  $\Bigg)$  $\overline{\phantom{a}}$  $\overline{\phantom{a}}$  $\int$ :=  $P(0,0) = \begin{pmatrix} 1 & 0 & 0 & 1 & 4 \\ 0 & 0 & 0 & 1 & 0 \\ 0 & 0 & 0 & 1 & 0 \\ 0 & 0 & 0 & 1 & 0 \\ 0 & 0 & 0 & 1 & 0 \\ 0 & 0 & 0 & 1 & 4 \end{pmatrix}$ <br>
=  $P(0,0) = \begin{pmatrix} 1 & 4 & -8 & -10.667 \\ 0 & 1 & -4 & -8 \\ 0 & 0 & 1 & 4 \\ 0 & 0 & 0 & 1 \end{pmatrix}$ <br>
=  $P(0,0,16, E) = \begin{pmatrix} 0 & 0 & 0$ , 0 0 0 0  $-10$  $\int$ L L l  $\Bigg)$  $\overline{\phantom{a}}$  $\overline{\phantom{a}}$  $\int$  $:=$   $PF(F_f, 0) =$ Abschrift 6: According A<br>
Abschrift 6: A l( a, EI) =  $\begin{pmatrix} 1 & 4 & -8 & -10.667 \\ 0 & 0 & 1 & -4 & -8 \\ 0 & 0 & 1 & 4 & 0 \\ 0 & 0 & 0 & 1 & 0 \\ 0 & 0 & 0 & 1 & 0 \end{pmatrix}$ <br>
Abschrift 6: A l(s, EI) =  $\begin{pmatrix} 1 & 4 & -8 & -10.667 \\ 0 & 1 & -4 & -8 \\ 0 & 0 & 1 & 4 \\ 0$ 1 0 0 0 0 0 4 1 0 -8 -4 1  $-10.667$ -8 4 1  $\int$ ľ ۱ L  $\Bigg)$  $\overline{\phantom{a}}$  $\overline{\phantom{a}}$  $\overline{\mathcal{C}}$ Ј 0  $\int_{0}^{1}$  $|_0$  $\bigg|_0$  $\bigcap$ ľ  $\lambda$  $\mathbf{I}$  $\overline{\phantom{a}}$  $\overline{\phantom{a}}$  $\overline{\mathcal{C}}$ Ј  $:= L_0(0, 0, I_6, E1) =$

Seite 2 Dateiname: DLT 3 .xmcd

Punkt g: Gelenkiges Lager am Trägerende Erste Übertragung mit Unbekannten im Zustandsvektor - beginnend mit dem ersten DLT-Feld Anfangsvektor mit 2 Unbekannten (M\_a, Q\_a) Za := Zgelenk 0 1 0 0 0 0 0 1  $\int$ Ľ ا ا l  $\Bigg)$  $\overline{\phantom{a}}$  $\overline{\phantom{a}}$  $\int$  $:=$  Zgelenk = Übertragung Abschnitt 1 4 1 0 0 -10.667 -8 4 1  $\int$ L ۱ l  $\Bigg)$  $\overline{\phantom{a}}$  $\overline{\phantom{a}}$  $\int$  $= A_1 \cdot Z_a = \begin{vmatrix} 1 & 1 \\ 0 & 1 \end{vmatrix}$  L<sub>b</sub>  $\begin{vmatrix} 1 \\ -1 \end{vmatrix} = L_1$ 0 0 0 0  $\int$ ľ ۱ l  $\Bigg)$  $\overline{\phantom{a}}$  $\overline{\phantom{a}}$  $\int$  $:= L_1 =$  $Ü$ bertragung Punkt b  $Z_{b_{\perp}re} = A_{b} Z_{b_{\perp}li}$ 4 1 0 0 -10.667 -8 4 1  $\int$ L ۱ l  $\begin{matrix} \end{matrix}$  $\overline{\phantom{a}}$  $\overline{\phantom{a}}$  $\int$  $\mathsf{L}_{\mathsf{b}}$   $\mathsf{R}_{\mathsf{b}}$   $\mathsf{L}_{\mathsf{b}}$   $\mathsf{L}_{\mathsf{b}}$   $\mathsf{L}_{\mathsf{b}}$   $\mathsf{L}_{\mathsf{b}}$   $\mathsf{L}_{\mathsf{b}}$   $\mathsf{L}_{\mathsf{b}}$   $\mathsf{L}_{\mathsf{b}}$   $\mathsf{L}_{\mathsf{b}}$ 0 0 0  $-10$  $\int$ L L l  $\begin{matrix} \end{matrix}$  $\overline{\phantom{a}}$  $\overline{\phantom{a}}$  $\int$ := A<sub>b</sub>⋅L<sub>b</sub> |i + L<sub>b</sub> = Übertragung Abschnitt 2  $Z_{C_{\text{c}}}$  |i := A2 $\cdot$ Z<sub>b\_re</sub> 8 1 0 0 -85.333 -32 8 1  $\int$ L ۱ l  $\Bigg)$  $\downarrow$  $\overline{\phantom{a}}$  $\int$  $= A_2 \cdot Z_b$  re =  $\begin{vmatrix} 1 & 1 \\ 1 & 2 \end{vmatrix}$  L<sub>C\_li</sub> = A<sub>2</sub>·L<sub>b\_re</sub> + L<sub>2</sub> 106.667 80  $-40$  $-10$  $\int$ L  $\mathbf{L}$  $\setminus$  $\Bigg)$  $\downarrow$  $\overline{\phantom{a}}$  $\int$  $:= A_2 \cdot L_b$  re +  $L_2 =$ Punkt c: - Ersatzfeder-Matrix für linken Trägerteil Zgolonk =  $\begin{bmatrix} 0 & 0 \ 0 & 0 \ 0 & 1 \end{bmatrix}$ <br>
agang Abschrift 1<br>
agang Prankib<br>  $Z_{\text{D\_IO}} := A_1 Z_{\text{D}} = \begin{bmatrix} 4 & -10.667 \ 1 & -8 \ 0 & 4 \end{bmatrix}$ <br>  $L_{\text{D\_II}} := L_1 = \begin{bmatrix} 0 \ 0 \ 0 \end{bmatrix}$ <br>
agang Abschrift 2<br>  $Z_{\text{D\_IO}} := A_2 Z_{\text{D\_IO}} = \begin{b$ 8 1 -85.333 -32  $\left(\rule{0pt}{10pt}\right.$  $\begin{matrix} \end{matrix}$ 106.667 80  $\Big($ := submatrix $(L_{\text{C\_II}}, 1, 2, 1, 1) = \begin{pmatrix} 106.667 \\ 80 \end{pmatrix}$ agung Abschnitt<br>  $Z_{D_m}$  (a) = A<sub>1</sub> Z<sub>a</sub> = A<sub>2</sub> Z<sub>b</sub> = <sup>4</sup> + -0.667<br>
agung Punktb<br>  $Z_{D_m}$  a = A<sub>2</sub> Z<sub>b</sub> - A<sub>2</sub> Z<sub>b</sub> - A<sub>2</sub> Z<sub>b</sub> - A<sub>2</sub> Z<sub>b</sub> - A<sub>2</sub> L<sub>i</sub>, 1 , 2<br>
agung Abschnitt<br>  $Z_{C_m}$  is - A<sub>2</sub> Z<sub>b</sub> - A<sub>2</sub> Z<sub>b</sub> - a<sub>2</sub> Z 0 0 8 1  $\left(\rule{-2pt}{10pt}\right.$  $\begin{matrix} \end{matrix}$  $-40$  $-10$  $\left(\begin{smallmatrix} \cdot & \cdot & \cdot \\ \cdot & \cdot & \cdot \\ \cdot & \cdot & \cdot \end{smallmatrix}\right)$ := submatrix $(L_{C\_1i}, 3, 4, 1, 1) = \begin{pmatrix} -40 \\ -10 \end{pmatrix}$  $\mathsf{K}_{\mathsf{C\_S}} \coloneqq \mathsf{Z}_{\mathsf{C\_unten}}$ . Z $_{\mathsf{C\_oben}}$  – 1 0.047  $5.859 \times 10^{-3}$  $-0.375$  $-0.047$  $\int$ Ų  $\Bigg)$  $\int$  $\mathcal{L}_c$  = Z<sub>C\_unten</sub> - Z<sub>c\_oben</sub> =  $\begin{pmatrix} 0.047 & -0.375 \\ -3 & 1 \end{pmatrix}$  = L<sub>C\_s</sub> := L<sub>C\_unten</sub> - K<sub>C\_s</sub> L<sub>C\_oben</sub> =  $\begin{pmatrix} -15 & -15 & -15 \\ 0.5 & -15 & -15 \\ -1.5 & 0.5 \end{pmatrix}$ -6.875  $\left(\right)$ := L<sub>C\_unten</sub> – K<sub>C\_S</sub>·L<sub>C\_oben</sub> =  $\begin{pmatrix} -15 \\ -6.875 \end{pmatrix}$ Ac 1 0  $\mathsf{K}_{\mathsf{C\_S}}_{1,\,1}$  $\kappa_{\text{c\_s}}_{2,1}$ 0 1  $\kappa_{\text{c\_s}}_{1,2}$  $\kappa_{\text{c\_s}}_{2,2}$ 0 0 1 0 0 0 0 1  $\int$  $\mathbf{r}$ ۱  $\mathbf{r}$ IJ  $\Bigg)$  $\overline{\phantom{a}}$  $\overline{\phantom{a}}$  $\overline{\phantom{a}}$  $\int$ 1 0 0.047  $5.859 \times 10^{-3}$ 0 1  $-0.375$  $-0.047$ 0 0 1 0 0 0 0 1 ſ L L L Ų  $\left.\right\rangle$  $\overline{\phantom{a}}$  $\overline{\phantom{a}}$  $\overline{\phantom{a}}$  $\int$  $=$   $|K_{C, S}$ ,  $K_{C, S}$ , 10  $|$  0 0007 00375 10 0 0 0  $L_{c\_s}$ <sub>1</sub>  $L_{c\_s}$ <sub>2</sub>  $\int$ L h L l  $\Bigg)$  $\overline{\phantom{a}}$  $\overline{\phantom{a}}$  $\overline{\phantom{a}}$  $\int$ 0 0  $-15$ -6.875  $\int$  $\mathbf{L}$  $\mathbf{L}$ l  $\Bigg)$  $\overline{\phantom{a}}$  $\overline{\phantom{a}}$  $\int$  $:= | \cdot | \cdot |$ Die Federungsmatrix Ac und der Lastvektor Lc geben die Steifigkeit des linken Trägerteils, d.h. hier des Feldes a-c wieder.

Punkt c: - Neues Auflager mit neuen Unbekannten (phi\_c, Q\_c) für das nächste DLT-Feld  $Z_{C}$   $=$   $Z_{gelenk}$ 0 1 0 0 0 0 0 1  $\int$ L ۱ L Ŋ  $\Bigg)$  $\overline{\phantom{a}}$  $\overline{\phantom{a}}$  $\overline{\phantom{a}}$ Ј Die Unbekannten sind ab jetzt für das Feld c-e phi\_c und Q\_c. Punkt c - Übertragung des Anfangsvektors über die Feder, die das linke DLT-Feld ersetzt:  $Z_{C\_re}$  :=  $A_C Z_C$ 0 1  $-0.375$  $-0.047$ 0 0 0 1  $\int$  $\mathbb{L}$ I. l  $\Bigg)$  $\overline{\phantom{a}}$  $\overline{\phantom{a}}$  $\int$  $= A_c$ .  $Z_c = \begin{bmatrix} 1 & 1 \end{bmatrix}$ 0 0  $-15$  $-6.875$ ſ L L l  $\Bigg)$  $\overline{\phantom{a}}$  $\overline{\phantom{a}}$  $\int$  $:= L_C =$ Übertragung Abschnitt 3 7.5 2.875  $-0.562$  $-0.047$ -10.667 -8 4 1  $\int$ L ļ. ŀ  $\Bigg)$  $\overline{\phantom{a}}$  $\overline{\phantom{a}}$  $\int$  $= A_3 \cdot Z_{C\_re} =$   $\begin{array}{ccc} \circ & \circ & \circ \\ \circ & \circ & \circ \end{array}$   $\begin{array}{ccc} \downarrow & \downarrow d\_li := A_3 \cdot L_{C\_re} + L_3 \end{array}$ 193.333 115  $-42.5$ -6.875  $\int$ L L  $\setminus$  $\bigg)$  $\overline{\phantom{a}}$  $\overline{\phantom{a}}$  $\int$  $:= A_3 \cdot L_G$  re +  $L_3 =$  $Ü$ bertragung Punkt d $Z_{d\_re} := A_d \cdot Z_{d\_li}$ 7.5 2.875  $-0.562$  $-0.047$ -10.667 -8 4 1 ſ L ļ. ŀ  $\begin{matrix} \end{matrix}$  $\downarrow$  $\overline{\phantom{a}}$  $\int$  $:=$  Ad $Z$ d\_li =  $\Big|$   $\Big|$   $\Big|$   $\Big|$   $\Big|$   $\Big|$   $\Big|$   $\Big|$   $\Big|$   $\Big|$   $\Big|$   $\Big|$   $\Big|$   $\Big|$   $\Big|$   $\Big|$   $\Big|$   $\Big|$   $\Big|$   $\Big|$   $\Big|$   $\Big|$   $\Big|$   $\Big|$   $\Big|$   $\Big|$   $\Big|$   $\Big|$   $\Big|$   $\Big|$   $\Big|$   $\Big|$   $\Big|$   $\Big|$  193.333 115 -42.5 -16.875 ſ L L l  $\begin{matrix} \end{matrix}$  $\downarrow$  $\overline{\phantom{a}}$  $\int$ := Ad·Ld |i + Ld = Übertragung Abschnitt 4 Ze\_li ≔ A4·Zd\_re 24 5.5 -0.75  $-0.047$ -85.333 -32 8 1 ſ L L ŀ  $\begin{matrix} \end{matrix}$  $\overline{\phantom{a}}$  $\downarrow$  $\int$  $:= A4 \cdot Z_d$   $_{\text{re}} = \begin{vmatrix} 1 & 1 \end{vmatrix}$  Le\_li  $:= A4 \cdot L_d$   $_{\text{re}} + L4$ 1.173 $\times$  10<sup>3</sup> 420  $-110$  $-16.875$ ſ L L L  $\setminus$  $\Big)$  $\downarrow$  $\overline{\phantom{a}}$  $\mathbf{I}$  $\int$  $:= A4 \cdot Ld$  re + L4 = Punkt e: - Ersatzfeder-Matrix für linken Trägerteil agung Abschnitt3  $Z_{d\_10} = A_3 Z_{d\_10} = \begin{bmatrix} 7.5 & -10.667 \\ -0.662 & 4 \\ -0.047 & 1 \end{bmatrix}$ <br>  $L_{d\_11} = A_3 L_{d\_10} = \begin{bmatrix} 193.333 \\ -42.5 \\ -6.875 \end{bmatrix}$ <br>
agung Punktd<br>  $Z_{d\_10} = -A_4 Z_{d\_10} = \begin{bmatrix} 7.5 & -10.667 \\ -2.875 & -8.5 \end{bmatrix}$ <br>  $-0.647$ 24 5.5 -85.333 -32  $\left(\right)$  $\left.\rule{0pt}{2.5pt}\right)$  $1.173 \times 10^{3}$ 420 f  $\setminus$  $\left( \right)$  $\int$ := submatrix( $L_{e}$  | | , 1, 2, 1, 1) = garg Abschutt3  $Z_{d,1} := A_3 Z_{d,1} = \begin{bmatrix} 24 & -85.333 \\ -0.047 & 1 \end{bmatrix}$ <br>
agarg Purktd  $Z_{d,1} =: A_d Z_{d,1} = \begin{bmatrix} 7.5 & -10.667 \\ -0.876 & -8 \\ -0.647 & 4 \end{bmatrix}$ <br>
agarg Abschutt4  $Z_{d,1} = A_4 Z_{d,1} = \begin{bmatrix} 7.5 & -10.667 \\ 2.875 & -8 \\ -0.047 & 1$  $-0.75$  $-0.047$ 8 1  $\left(\right)$  $\left.\rule{0pt}{2.5pt}\right)$  $-110$  $-16.875$  $\left(\right)$ := submatrix $(L_{e\_li}, 3, 4, 1, 1) = \begin{pmatrix} -110 \\ -16.875 \end{pmatrix}$  $K_{e,s} = Z_{e-}$ unten  $Z_{e-}$ oben  $\begin{bmatrix} -1 \\ -2 \end{bmatrix}$ 0.013  $-0.429$  $-0.067$  $\left(\rule{-2pt}{10pt}\right.$  $\mathcal{L} = Z_{e\_unten}Z_{e\_oben}$   $-1 = \begin{pmatrix} 0.067 & -0.429 \\ 0.013 & -0.067 \end{pmatrix}$   $\mathsf{L}_{e\_s} = \mathsf{L}_{e\_unten} - \mathsf{K}_{e\_s} \cdot \mathsf{L}_{e\_oben} = \begin{pmatrix} -8.571 \\ -4.464 \end{pmatrix}$ -4.464  $\left(\begin{array}{c} 1 \\ 1 \end{array}\right)$  $:= L_{e\_unten} - K_{e\_s} \cdot L_{e\_oben} = \begin{pmatrix} -8.571 \\ -4.464 \end{pmatrix}$ Ae 1 0 Ke\_s<sub>1,1</sub>  $^{\mathsf{K}}$ e\_s $_{2,\,1}$ 0 1  $\mathsf{K}_{\mathsf{e\_s}_{1,2}}$  $\mathsf{K}_{\mathsf{e\_s}_{2,2}}$ 0 0 1 0 0 0 0 1  $\int$  $\mathbb{L}$ ۱  $\mathbb{L}$ IJ  $\Bigg)$  $\overline{\phantom{a}}$  $\overline{\phantom{a}}$  $\overline{\phantom{a}}$  $\int$ 1 0 0.067 0.013 0 1  $-0.429$  $-0.067$ 0 0 1 0 0 0 0 1  $\int$ L ۱ l  $\Bigg)$  $\overline{\phantom{a}}$  $\overline{\phantom{a}}$  $\int$  $=$   $|K_{\text{e}}|_{S_{\text{e}}}, K_{\text{e}}|_{S_{\text{e}}}$ , 10  $|$  =  $|_{S_{\text{e}}}, K_{\text{e}}|$  =  $|_{S_{\text{e}}}, K_{\text{e}}|$  =  $|_{S_{\text{e}}}, K_{\text{e}}|$ 0 0  $L_{e\_s}$ <sub>1</sub>  $L_{e\_s}$  $\int$ L h L l  $\begin{matrix} \end{matrix}$  $\overline{\phantom{a}}$  $\overline{\phantom{a}}$  $\overline{\phantom{a}}$  $\int$ 0 0  $-8.571$ -4.464 ſ L ļ. l  $\Bigg)$  $\overline{\phantom{a}}$  $\overline{\phantom{a}}$  $\int$  $:= | \cdot | \cdot |$ 

Die Federungsmatrix Ae und der Lastvektor Le geben die Steifigkeit des linken Trägerteils, d.h. hier des Feldes c-e wieder.

Punkte: - Neues Auflager mit neuen Unbekannten (phi\_e, Q\_e) für das nächste DLT-Feld  $Z_{\mathbf{\Theta}} \coloneqq Z_{\mathbf{\Theta}}$ elenk 0 1 0 0 0 0 0 1  $\int$ Ľ ا ا l  $\Bigg)$  $\overline{\phantom{a}}$  $\overline{\phantom{a}}$  $\int$ :=  $Z_{\text{delenk}} = |$   $|$  Die Unbekannten sind ab jetzt für das Feld e-g phi\_e und Q\_e. Punkt e - Übertragung des Anfangsvektors über die Feder, die das linke DLT-Feld ersetzt: Z<sub>e\_re</sub> ≔ A<sub>e</sub>.z<sub>e</sub> 0 1  $-0.429$  $-0.067$ 0 0 0 1  $\int$ L ļ. l  $\Bigg)$  $\overline{\phantom{a}}$  $\overline{\phantom{a}}$  $\int$  $= A_e$ .  $Z_e = \begin{bmatrix} 1 & 1 & 1 & 1 \ 1 & 1 & 1 & 1 \ 1 & 1 & 1 & 1 \end{bmatrix}$ 0 0 -8.571 -4.464  $\int$ L ļ. l  $\Bigg)$  $\overline{\phantom{a}}$  $\overline{\phantom{a}}$  $\int$  $:= L_{e} =$  $Ü$ bertragung Feld 5  $Z_{f_\text{I}}$ li  $= A_5 \cdot Z_{e_\text{I}}$ re 8.143 3.25  $-0.696$  $-0.067$ -10.667 -8 4 1  $\int$ L ļ. l  $\Bigg)$  $\overline{\phantom{a}}$  $\overline{\phantom{a}}$  $\int$  $=$  A<sub>5</sub>·Z<sub>e\_re</sub> =  $\Big|$   $\Big|$   $\Big|$   $\Big|$   $\Big|$   $\Big|$   $\Big|$   $\Big|$   $\Big|$   $\Big|$   $\Big|$   $\Big|$   $\Big|$   $\Big|$   $\Big|$   $\Big|$   $\Big|$   $\Big|$   $\Big|$   $\Big|$   $\Big|$   $\Big|$   $\Big|$   $\Big|$   $\Big|$   $\Big|$   $\Big|$   $\Big|$   $\Big|$   $\Big|$   $\Big|$   $\Big|$   $\Big|$   $\Big|$ 116.19 70 -26.429 -4.464  $\int$ L ļ.  $\setminus$  $\Bigg)$  $\overline{\phantom{a}}$  $\overline{\phantom{a}}$  $\int$  $:= A_3 \cdot L_{e}$  re + L5 = Übertragung Punkt f Zf\_re Af Zf\_li 8.143 3.25 -0.696  $-0.067$  $-10.667$ -8 4 1  $\int$ L ļ. l  $\Bigg)$  $\mathbf{I}$  $\downarrow$  $\int$  $:=$  Af $Zf$ \_li =  $\Big|$   $\Big|$   $\Big|$   $\Big|$   $\Big|$   $\Big|$   $\Big|$   $\Big|$   $\Big|$   $\Big|$   $\Big|$   $\Big|$   $\Big|$   $\Big|$   $\Big|$   $\Big|$   $\Big|$   $\Big|$   $\Big|$   $\Big|$   $\Big|$   $\Big|$   $\Big|$   $\Big|$   $\Big|$   $\Big|$   $\Big|$   $\Big|$   $\Big|$   $\Big|$   $\Big|$   $\Big|$   $\Big|$   $\Big|$  116.19 70 -26.429  $-14.464$  $\int$ L ļ. l  $\Bigg)$  $\mathbf{I}$  $\downarrow$  $\int$  $:= Af·Lf$   $|i + Lf =$  $Ü$ bertragung Feld 6  $Zg_{\perp}$ li  $=A_6 \cdot Zf_{\perp}$ re 27.429 6.571  $-0.964$  $-0.067$ -85.333 -32 8 1 f L ļ. l  $\Bigg)$  $\mathbf{I}$  $\overline{\phantom{a}}$  $\int$  $\mathsf{L}_\mathsf{G}$   $\mathsf{L}_\mathsf{G}$   $\mathsf{L}_\mathsf{G}$   $\mathsf{L}_\mathsf{G}$   $\mathsf{L}_\mathsf{G}$   $\mathsf{L}_\mathsf{G}$   $\mathsf{L}_\mathsf{G}$   $\mathsf{L}_\mathsf{G}$   $\mathsf{L}_\mathsf{G}$   $\mathsf{L}_\mathsf{G}$   $\mathsf{L}_\mathsf{G}$   $\mathsf{L}_\mathsf{G}$ 761.905 291.429 -84.286  $-14.464$  $\int$ ļ ļ. l  $\Bigg)$  $\mathbf{I}$  $\overline{\phantom{a}}$  $\int$  $:= A_6 \cdot L_f$  re + L<sub>6</sub> = Punkt g: gelenkiges Lager am Trägerende  $Z_g = Z_{gelenk}$ 0 1 0 0 0 0 0 1  $\int$ İ. ا ا l  $\begin{matrix} \end{matrix}$  $\mathbf{I}$  $\overline{\phantom{a}}$  $\int$  $:=$  Zgelenk = Am rechten Rand des DLTs Gleichungssystem aufstellen und lös Obertragung Purktf<br>  $Z_{L'1}e = AFZ_{L}I = \begin{bmatrix} 3.25 & -8 \ -0.806 & 4 \ -0.067 & 1 \end{bmatrix}$ <br>  $L_{L'1}e = AFL_{L}I + L_{L}I = \begin{bmatrix} 70 \ -26.429 \ -26.429 \ -14.464 \end{bmatrix}$ <br>
Obertragung Peld6<br>  $Z_{L}II := AGZ_{L'1}e = \begin{bmatrix} 27.429 & -85.333 \ -0.067 & 1 \end{bmatrix}$ <br>  $L_{$ 0 1 0 0 0 0 0 1 -27.429  $-6.571$ 0.964 0.067 85.333 32 -8 -1  $\int$ L ۱ l  $\Bigg)$  $\overline{\phantom{a}}$  $\overline{\phantom{a}}$  $\int$ := erweitern $(Z_g, -Z_{g_{\text{min}}}) = \begin{vmatrix} 1 & 0 & -6.571 & 32 \\ 1 & 0 & 32 & 32 \\ 0 & 0 & 0 & 32 \end{vmatrix}$  X<sub>Vek</sub> := XM<sup>-1</sup> L<sub>g\_li</sub> -24  $-3.5$ 8 11.5 ſ ŀ L l  $\Bigg)$  $\overline{\phantom{a}}$  $\overline{\phantom{a}}$  $\int$  $:=$  XM  $\left| \begin{array}{c} \text{Lg} \\ \text{Ii} \end{array} \right|$   $=$   $\left| \begin{array}{c} \text{A} \\ \text{C} \end{array} \right|$ Xvek3  $x_{\vee e k_{4}}$ ſ Ŀ ſ.  $\Bigg)$  $\downarrow$ Ј  $\Big($  $:= \begin{bmatrix} x \sqrt{16} & 3 \\ x \sqrt{16} & 11.5 \end{bmatrix}$ 

8 11.5

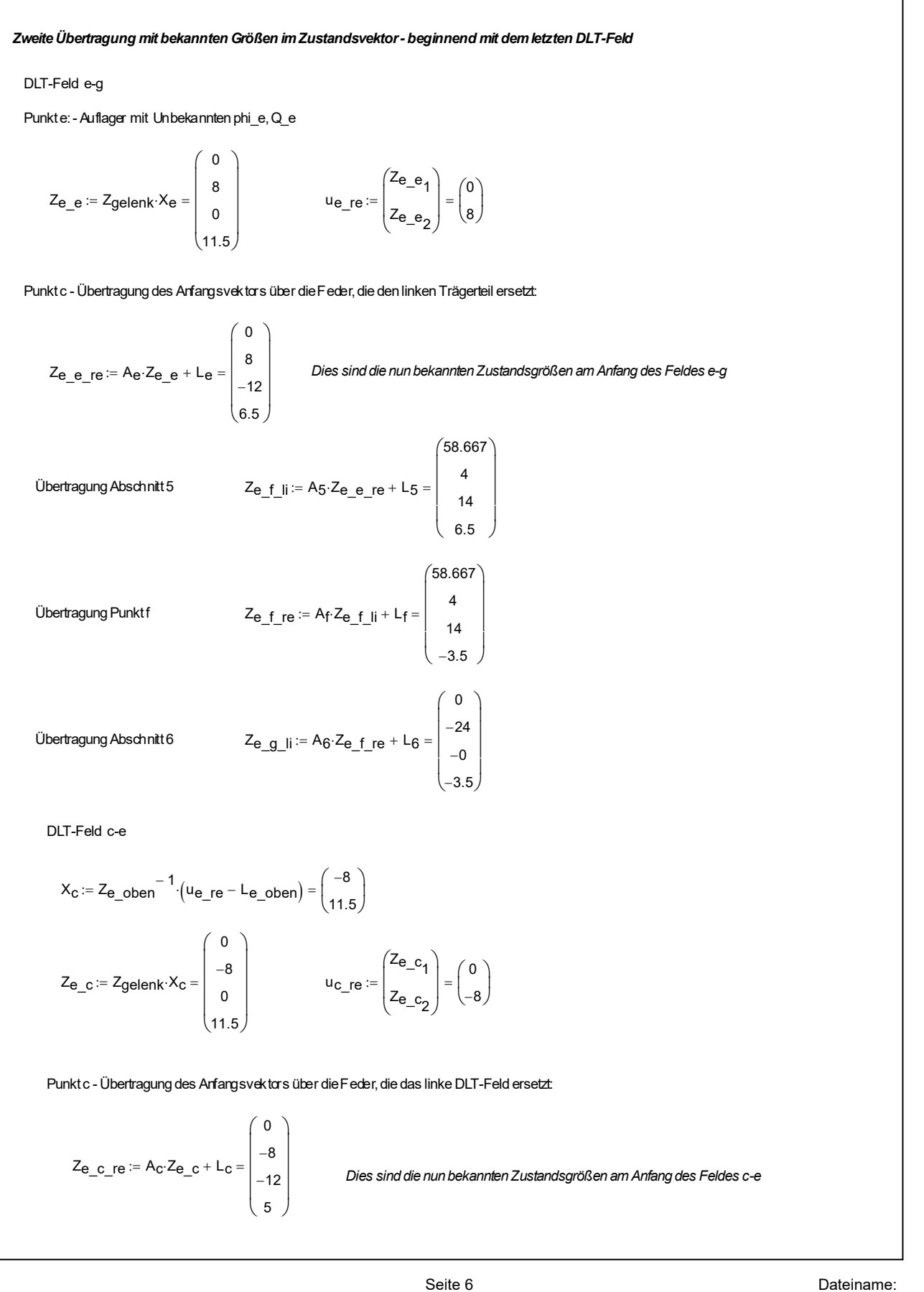

DLT 3 .xmcd

Obertang Akschrit3

\n
$$
Z_{\mathbf{B},\mathbf{d},\mathbf{J}} = A_{3}Z_{\mathbf{B},\mathbf{d},\mathbf{J}} + I_{3} = \begin{pmatrix} 10.667 \\ -7.816 \times 10^{-14} \\ 8 \\ 5 \end{pmatrix}
$$
\nObertangre Phrikid

\n
$$
Z_{\mathbf{B},\mathbf{d},\mathbf{J}} = A_{4}Z_{\mathbf{B},\mathbf{d},\mathbf{J}} + I_{4} = \begin{pmatrix} 10.667 \\ -7.816 \times 10^{-14} \\ 8 \\ -6 \end{pmatrix}
$$
\nObertangre, Akschrit3

\n
$$
Z_{\mathbf{B},\mathbf{d}} = \begin{pmatrix} -2 \\ -12 \\ -4 \end{pmatrix}
$$
\nDUT-feld ac

\n
$$
X_{\mathbf{a}} = Z_{\mathbf{a},\mathbf{b}} = \begin{pmatrix} 0 \\ 10 \\ 10 \\ -6 \end{pmatrix}
$$
\n2<sub>0,0</sub> = - $\begin{pmatrix} 0 \\ 10 \\ 0 \\ 3.5 \end{pmatrix}$ 

\n2<sub>0,0</sub> = - $\begin{pmatrix} 0 \\ 10 \\ 0 \\ 3.5 \end{pmatrix}$ 

\nObertangar, Akschrit3

\n
$$
Z_{\mathbf{B},\mathbf{b}} = A_{1}Z_{\mathbf{B},\mathbf{a}} + I_{1} = \begin{pmatrix} 58.067 \\ -4 \\ 14 \\ 3.5 \end{pmatrix}
$$
\nObertangar, Akschrit3

\n
$$
Z_{\mathbf{B},\mathbf{b}} = -A_{\mathbf{b}}Z_{\mathbf{B},\mathbf{b}} + I_{\mathbf{b}} = \begin{pmatrix} 58.067 \\ -4 \\ 14 \\ -6.5 \end{pmatrix}
$$
\nObertangar, Akschrit2

\n
$$
Z_{\mathbf{B},\mathbf{C}} = \begin{pmatrix} -1 - A_{2}Z_{\mathbf{B},\mathbf{b}} - I_{\mathbf{b}}Z_{\mathbf{B},\mathbf{b}} + I_{\mathbf{c}} = \begin{pmatrix} -0 \\ -4 \\ 14 \\ -
$$

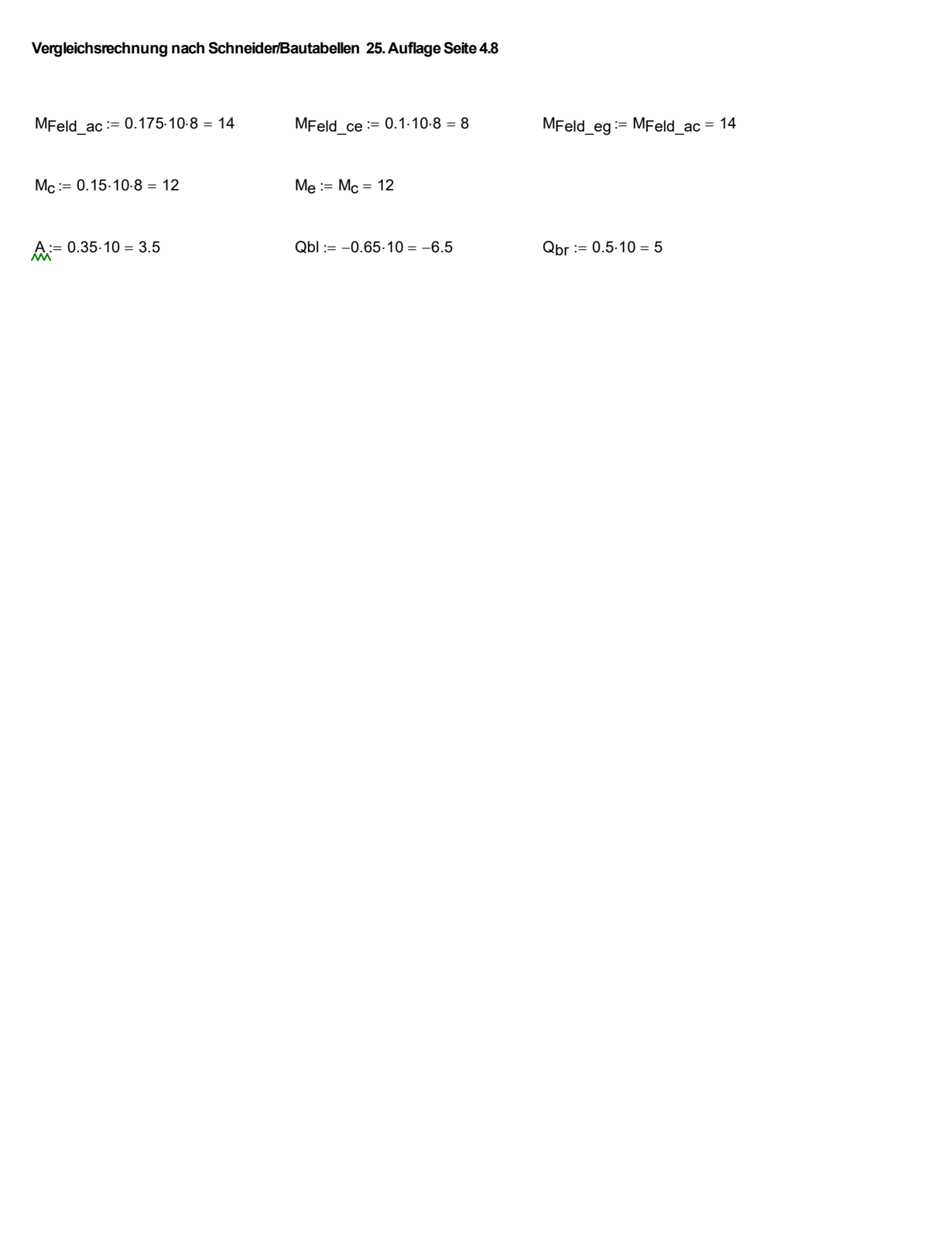